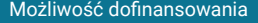

#### Grafika komputerowa / Grafik komputerowy + EGZAMIN

Numer usługi 2024/03/21/140933/2102661

5 000,00 PLN brutto 5 000,00 PLN netto 100,00 PLN brutto/h 100,00 PLN netto/h

GAMA Centrum Szkoleń i Obsługi Projektów Europejskich, J.Kowalik, J. Suczyńska spółka cywilna

**GAMA** centrum szkoleń

> zdalna w czasie rzeczywistym Usługa szkoleniowa 50 h

\*\*\*\*\*

22.07.2024 do 23.08.2024

# Informacje podstawowe

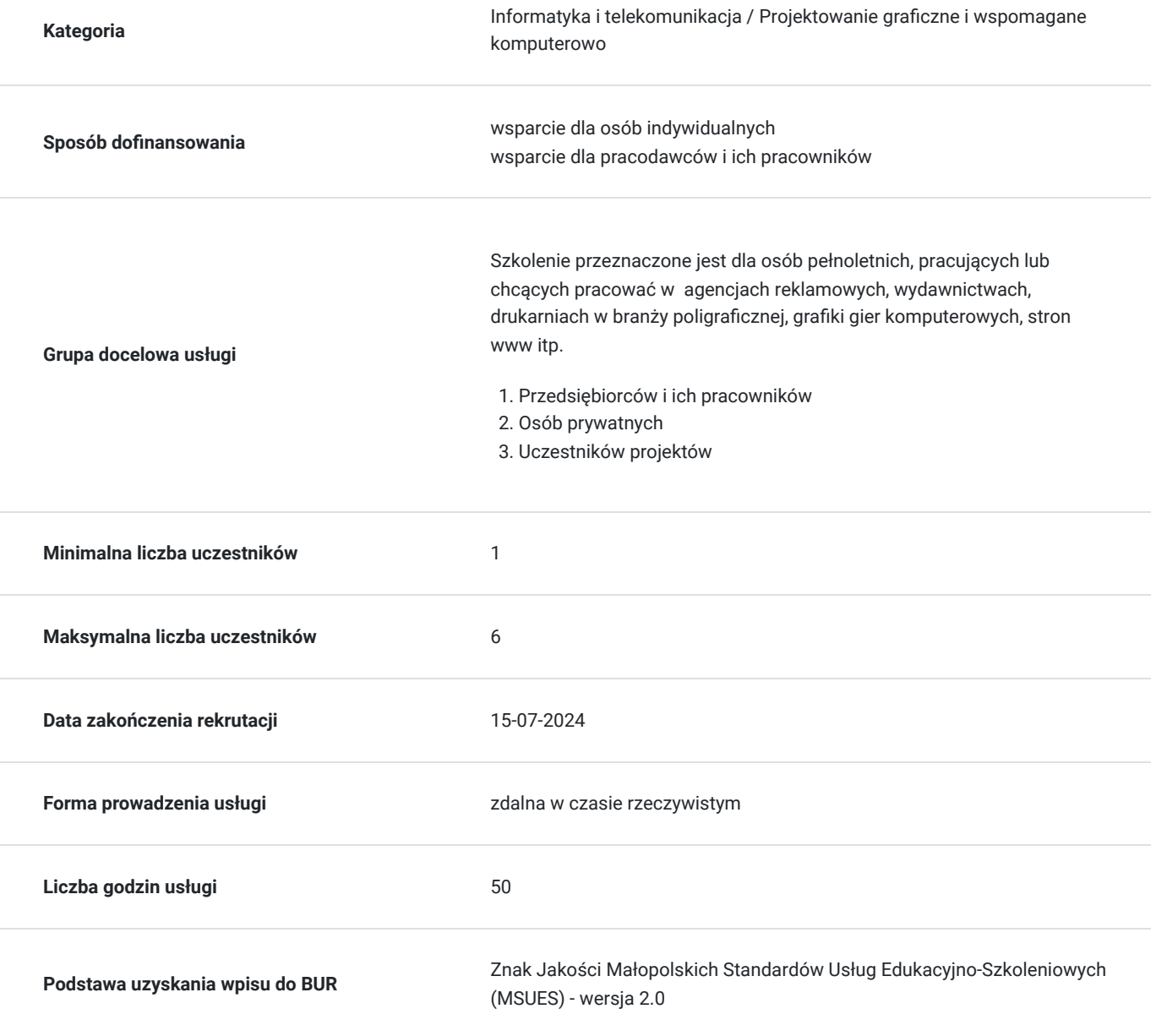

# Cel

#### **Cel edukacyjny**

Grafika komputerowa / Grafik komputerowy + EGZAMIN przygotowuje kandydata do pracy w zawodzie tak, aby po zakończeniu szkolenia absolwent posiadał wiedzę, umiejętności oraz kompetencje społeczne niezbędne do pracy.

Celem usługi jest uzyskanie kwalifikacji i Certyfikatu ICVC/GK 20004.20 Grafik Komputerowy

### **Efekty uczenia się oraz kryteria weryfikacji ich osiągnięcia i Metody walidacji**

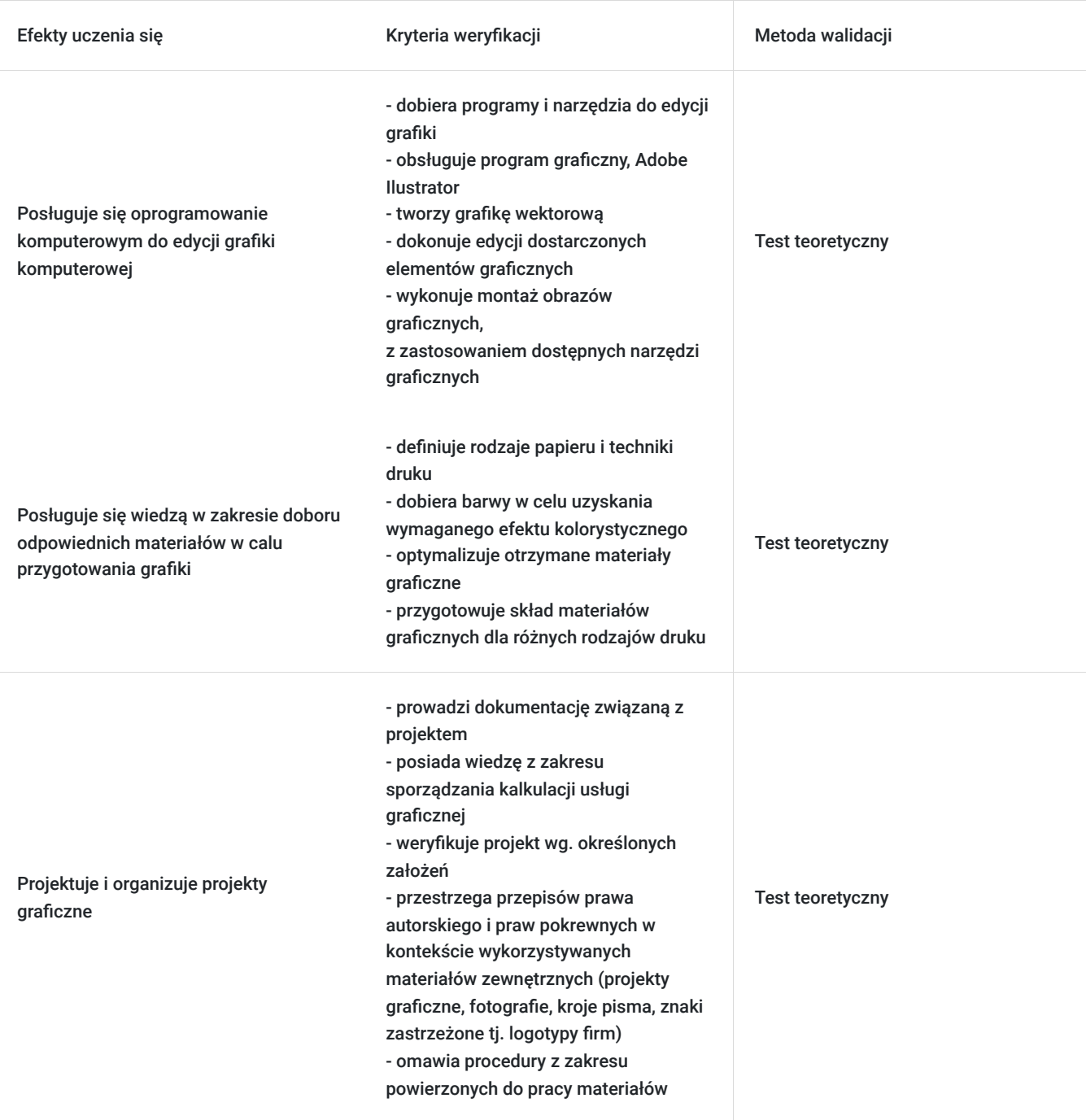

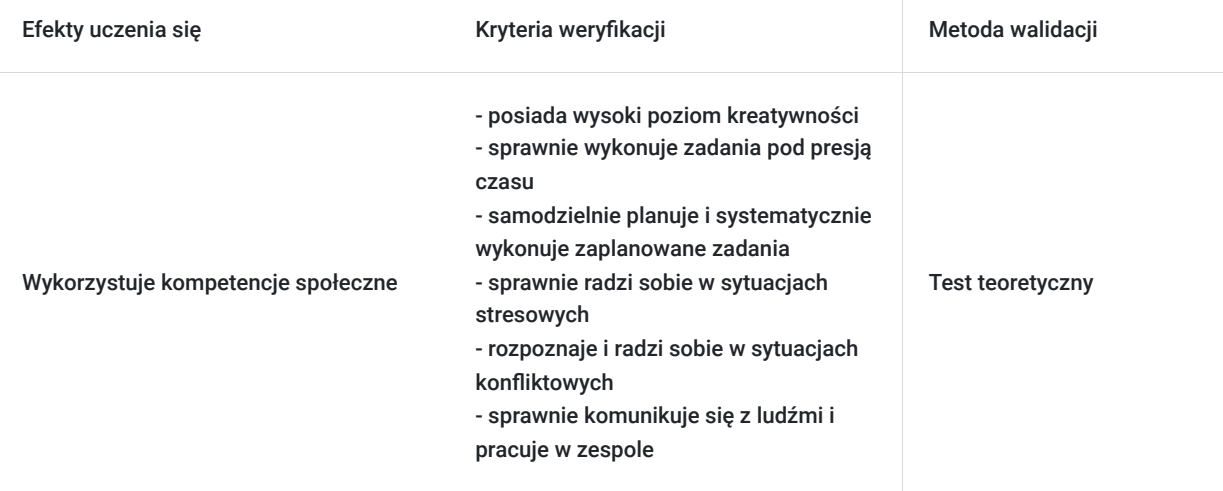

## Kwalifikacje

#### **Inne kwalifikacje**

#### **Uznane kwalifikacje**

Pytanie 1. Czy wydany dokument jest potwierdzeniem uzyskania kwalifikacji w zawodzie?

TAK

Pytanie 4. Czy dokument potwierdzający uzyskanie kwalifikacji jest rozpoznawalny i uznawalny w danej branży/sektorze (czy certyfikat otrzymał pozytywne rekomendacje od co najmniej 5 pracodawców danej branży/ sektorów lub związku branżowego, zrzeszającego pracodawców danej branży/sektorów)?

TAK

#### **Informacje**

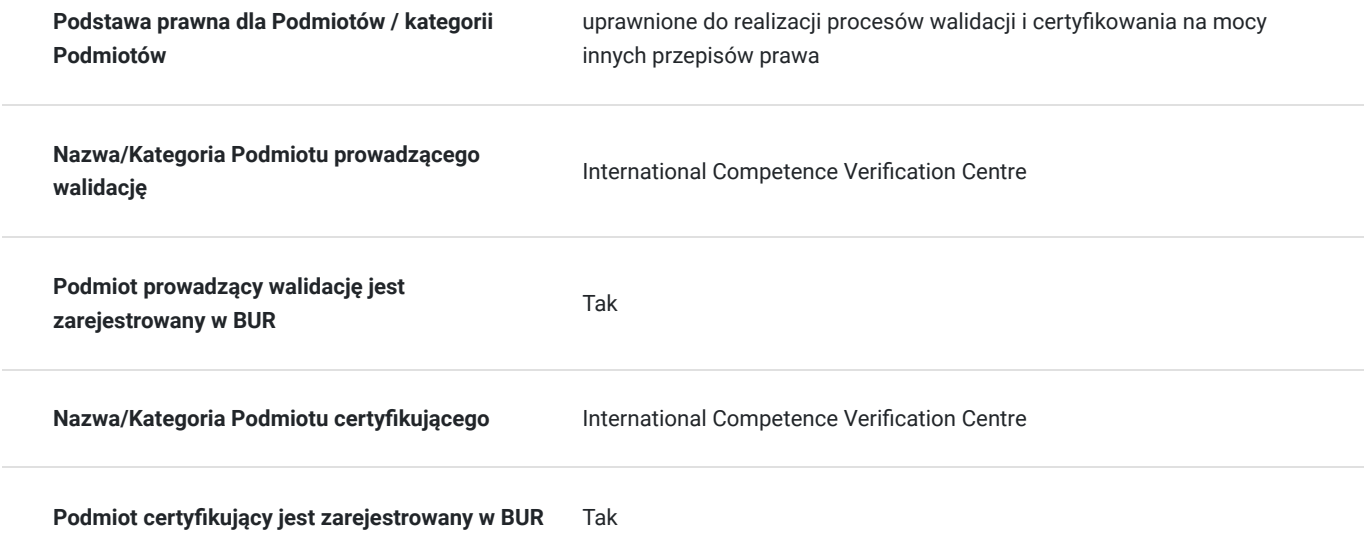

## Program

1. Preferencje pracy z programem i podstawowe ustawienia koloru

- 2. Tworzenia grafiki wektorowej
- 3. Tworzenie nowego dokumentu
- 4. Ekran, palety i narzędzia Illustratora
- 5. Tworzenie i edycja prostych kształtów wektorowych
- 6. Grupowanie i blokowanie obiektów, praca z grupą
- 7. Zaznaczanie obiektów
- 8. Edycja ścieżek z wykorzystaniem narzędzia Direct Selection Tool
- 9. Nadawanie koloru wypełniania i obrysu ścieżek
- 10. tryb pracy z wypełnieniem i obrysem
	- nadawanie koloru wypełnienia
	- grubość i kolor obrysu
	- paleta Swatches, Gradient i Color
	- praca z gradientem
	- tworzenie i edycja gradientów
	- tryby podglądu,
	- linie pomocnicze, funkcje Smart Guides i Bounding Box
- 11. Narzędzia rysunkowe i ich opcje
- 12. Narzędzia malarskie i malowanie
- 13. Praca z pędzlem Blob Brush
- 14. Wykorzystanie narzędzia Blend Tool
- 15. Tworzenie i edycja ścieżek za pomocą narzędzia Pen Tool
- 16. Symbole w programie Illustrator
- 17. Import i praca z grafiką bitmapową
- 18. Praca z tekstem

#### 19. - rodzaje tekstów

- dodawanie i edycja tekstu
- podstawowe formatowanie tekstu i akapitów
- opcje ramki tekstowej
- tekst na ścieżce
- zamiana tekstu na krzywe
- tworzenie prostych dokumentów (znaczek okolicznościowy, ulotka, reklama)
- 20. Maskowanie, użycie maski odcinania do ukrycia zbytecznych elementów
- 21. Wykorzystanie polecenia Live Trace
- 22. Wykorzystanie funkcji Live Paint
- 23. Dodawanie i edycja efektów
- 24. Tworzenie ilustracji wektorowych
- 25. Budujemy proste projekty i ilustracje
- 26. Przygotowanie pracy do druku
- 27. zapis dokumentów w formatach AI, PDF, EPS
	- wybór właściwej wersji
	- zasady przygotowania pracy do druku
- 28. Przygotowanie grafiki do publikacji w Internecie
- 29. zasady optymalizacji grafiki wektorowej
	- zapis pracy w formacie PNG, GIF i JPEG

Techniki druku. Współpraca z drukarnią

- 30. Techniki druku: druk offsetowy, druk cyfrowy, sitodruk, tampodruk, typografia, fleksografia, rotograwiura
- 31. Przygotowanie do druku: DTP, CTF, CTP, proof, płyta offsetowa
- 32. Maszyny drukujące i introligatorskie
- 33. Podłoża drukowe
- 34. Farby do druku offsetowego
- 35. Uszlachetnianie druku: lakierowanie, foliowanie, hotstamping, tłoczenie, farby specjalne
- 36. Introligatornia: przycinanie, złamywanie i składanie, zszywanie, wykrawanie, oprawianie, klejenie

Program szkolenia umożliwia uzyskanie kwalifikacji i Certyfikatu ICVC/GK 20004.20 Grafik Komputerowy

1 godzina szkolenia = 45 minut

Czas trwania jednego modułu/zjazdu nie przekracza 5 następujących po sobie dni. Czas trwania zajęć łącznie z przerwami nie przekracza 8 godzin zegarowych w ciągu jednego dnia. W trakcie zajęć zaplanowane są regularne przerwy w ilości nie mniejszej niż 15 minut na 2 godziny zegarowe.

W trakcie zajęć trwających dłużej niż 6 godzin zegarowych zaplanowana jest jedna przerwa trwająca min. 45 minut.

# Harmonogram

Liczba przedmiotów/zajęć: 0

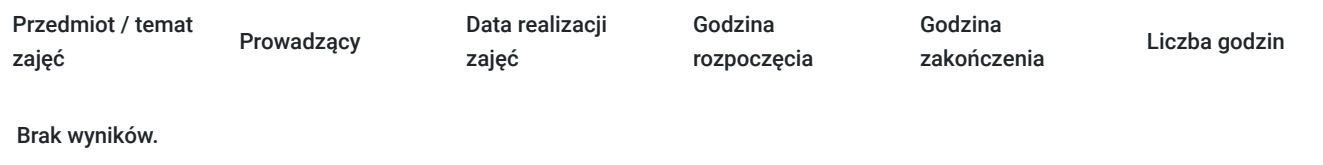

## Cennik

#### **Cennik**

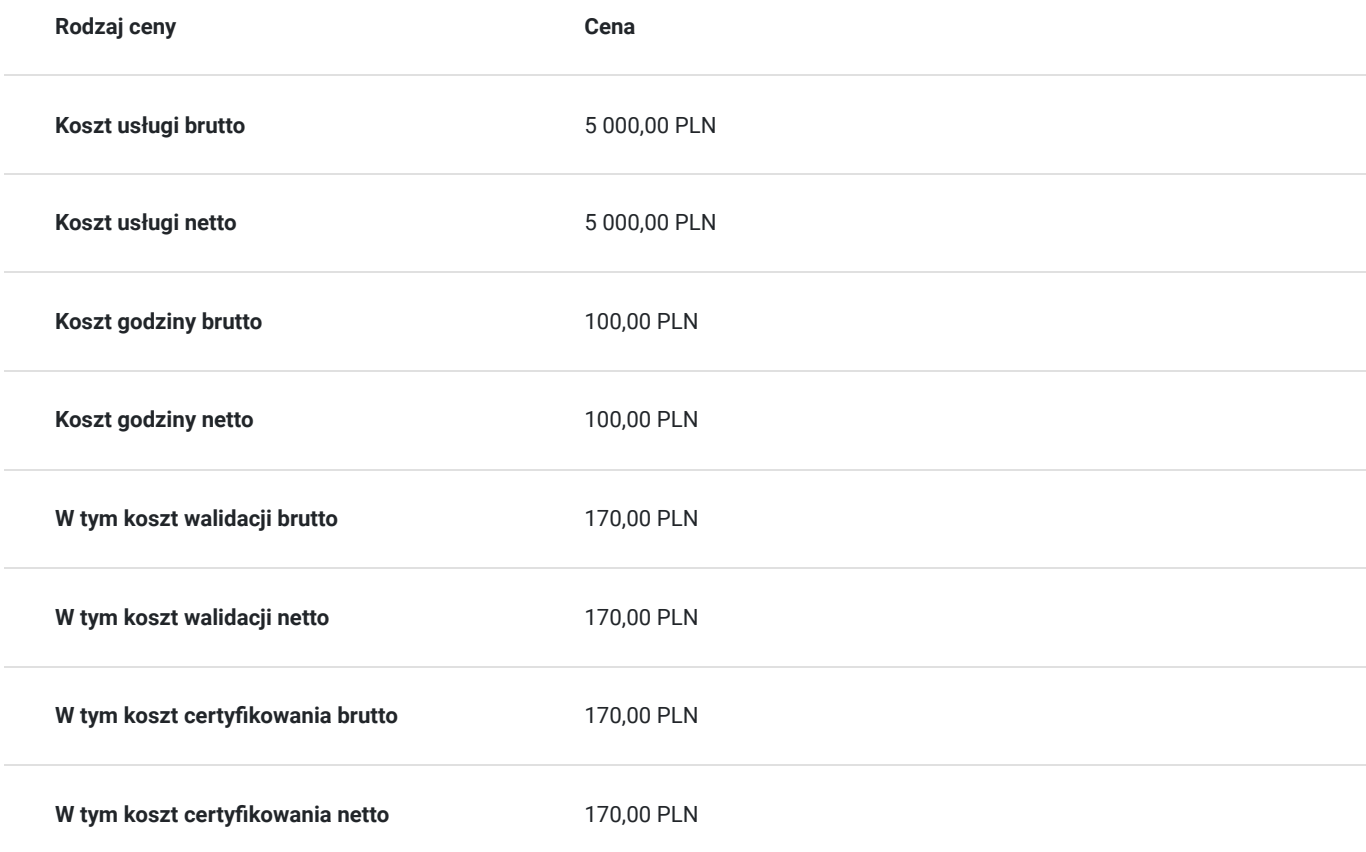

## Prowadzący

Liczba prowadzących: 1

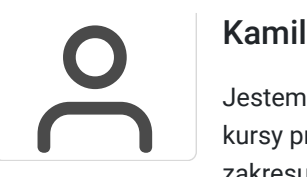

#### Kamil Piętowski

Jestem instruktorem szkoleniowym z przeszło 6-cio letnim doświadczeniem w branży realizując kursy projektowe oraz prywatne, od czterech lat prowadzę zajęcia na własnej działalności z pełnego zakresu podstaw informatycznych, realizacji i obsługi baz danych, tworzenie publikacji internetowych, obsługa Social Media, e-Commerce, e-Citizen, Grafika Komputerowa w pełnym zakresie od podstaw do poziomu zaawansowanego na oprogramowaniu Adobe, Corel, Krita, Affinity, nauka całego pakietu MS Office, Cyberbezpieczeństwo, Fotografia i obróbka zdjęć, wideo rejestracja z Postprodukcją , obsługi stron rządowych. Moimi kursantami były osoby zarówno młode, jak i seniorzy, wśród nich były również osoby niepełnosprawne, pełne energii i chęci rozwoju, również prowadziłem szkolenia dla nauczycieli z zakresu profilaktyki przeciw uzależnieniom od Internetu wśród młodzieży, zagrożeń w sieci, technologii i komunikacji w dydaktyce.

## Informacje dodatkowe

#### **Informacje o materiałach dla uczestników usługi**

Uczestnik szkolenia otrzyma materiały szkoleniowe w formie skryptu - opracowane przez trenera/wykładowcę.

Materiały szkoleniowe zawierają podsumowanie treści szkolenia i odwołania do źródeł wiedzy, na których zostały oparte, z poszanowaniem praw autorskich. Materiały każdorazowo są dostosowane do poziomu wiedzy uczestników oraz potrzeb związanych z ewentualnymi niepełnosprawnościami.

#### **Warunki uczestnictwa**

Ukończone 18 lat

# Warunki techniczne

Platforma: Click Meeting

Wymagania sprzętowe dla uczestników:

- komputery z systemem Windows
- komputery z systemem Linux
- komputery z systemem Mac OS
- urządzenia przenośne z systemem Mac OS
- urządzenia przenośne z systemem Windows
- urządzenia przenośne z systemem Android

Przepustowość łącza: Minimalnie 512Kb/s (uczestnicy)

Materiały dostępne w sieci – brak wymagań

Każdy dzień jest odrębnym dniem szkolenia

Każdego dnia uczestnik otrzymuje link na podany adres e-mail, dzięki któremu zostaje przekierowany bezpośrednio do szkolenia

# Kontakt

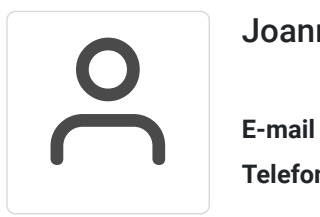

### Joanna Kowalik

**E-mail** gama.centrumszkolen@gmail.com **Telefon** (+48) 660 373 344